## *Lab 3 Nutritional Analyses*

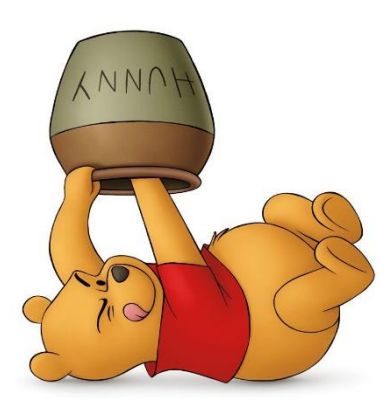

staple all 4 reports to page 3-8 of Lab 3 before turning in your

Lab notebook!

- *I. Attendance* **Name not called? Please see us!**
- *II. Goals* **Use** *DietController* (*DC*) **in lab to analyze your diet. Store files on flash drive &/or send yourself e-mails with .pdfs attached. Check all .pdfs at sending & receiving ends!**
- *III. Print 4 Reports* **outside of lab. Store on flash drive &/or save .pdfs & e-mail yourself! Check @ both sending and receiving ends! [Notice we repeated this twice!]** 
	- **A. For** *DietController* **(or Diet Organizer, PC-based)**
		- **1. Daily Report**
		- **2. Food Usage Report for** *Calories*
		- **3. Food Usage Report for** *Fat*
		- **4. Food Usage Report for** *Sodium*

*IV. Analyze Results & Answer Q on pp 3-5 & 3-6*

*DietController* (Mac) or *Diet*  **Organizer (PC) is on your lab** computer. Open it on your desktop or within the *Applications* folder.

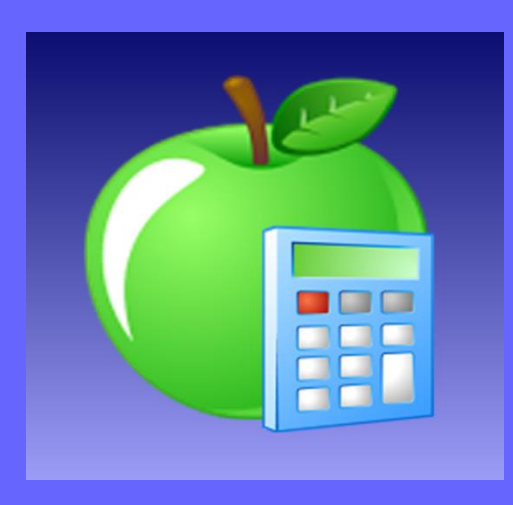

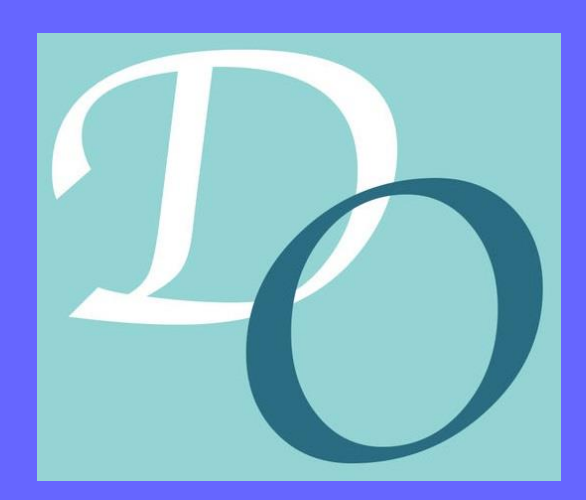

Phantom

## *Daily Report*

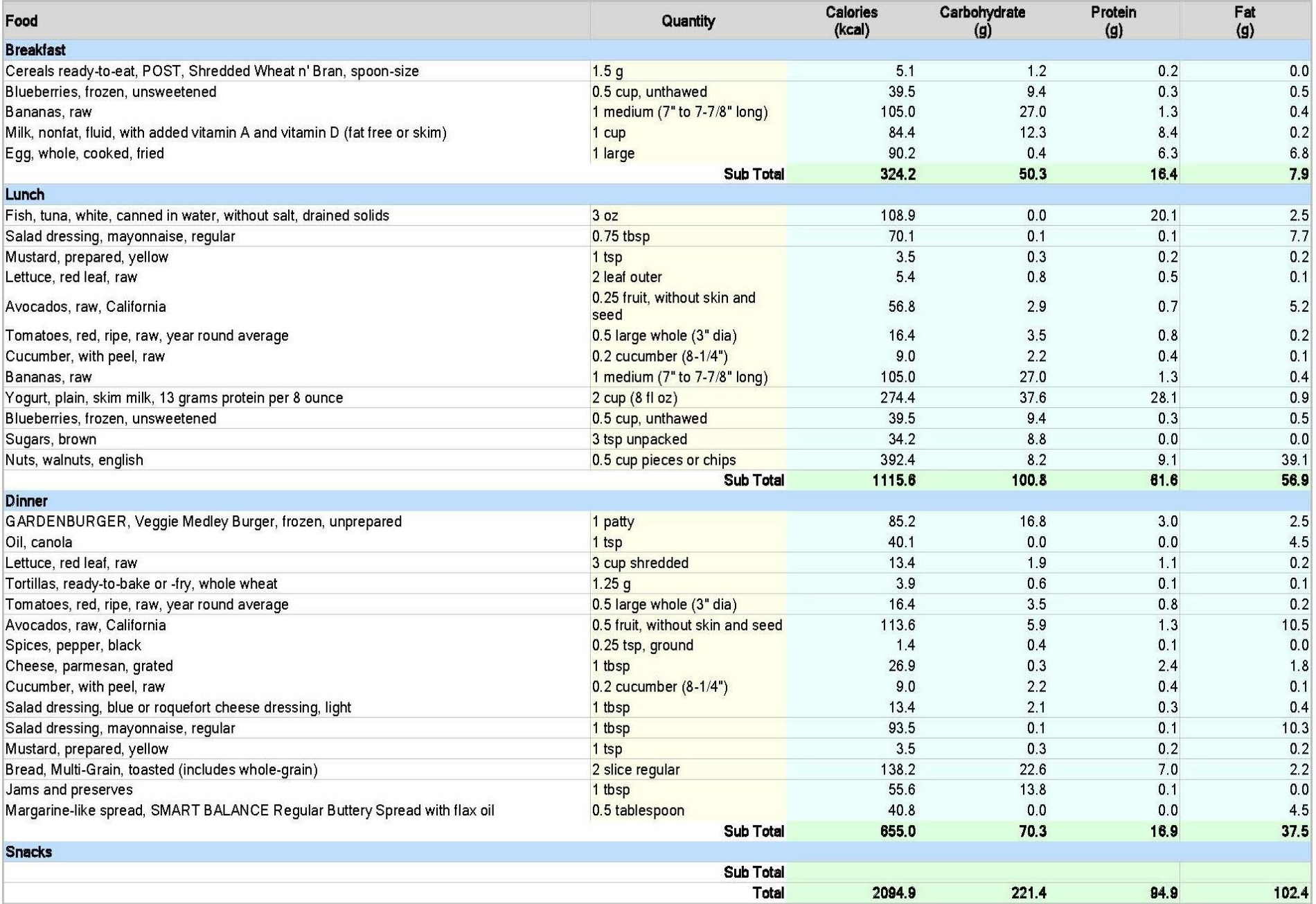

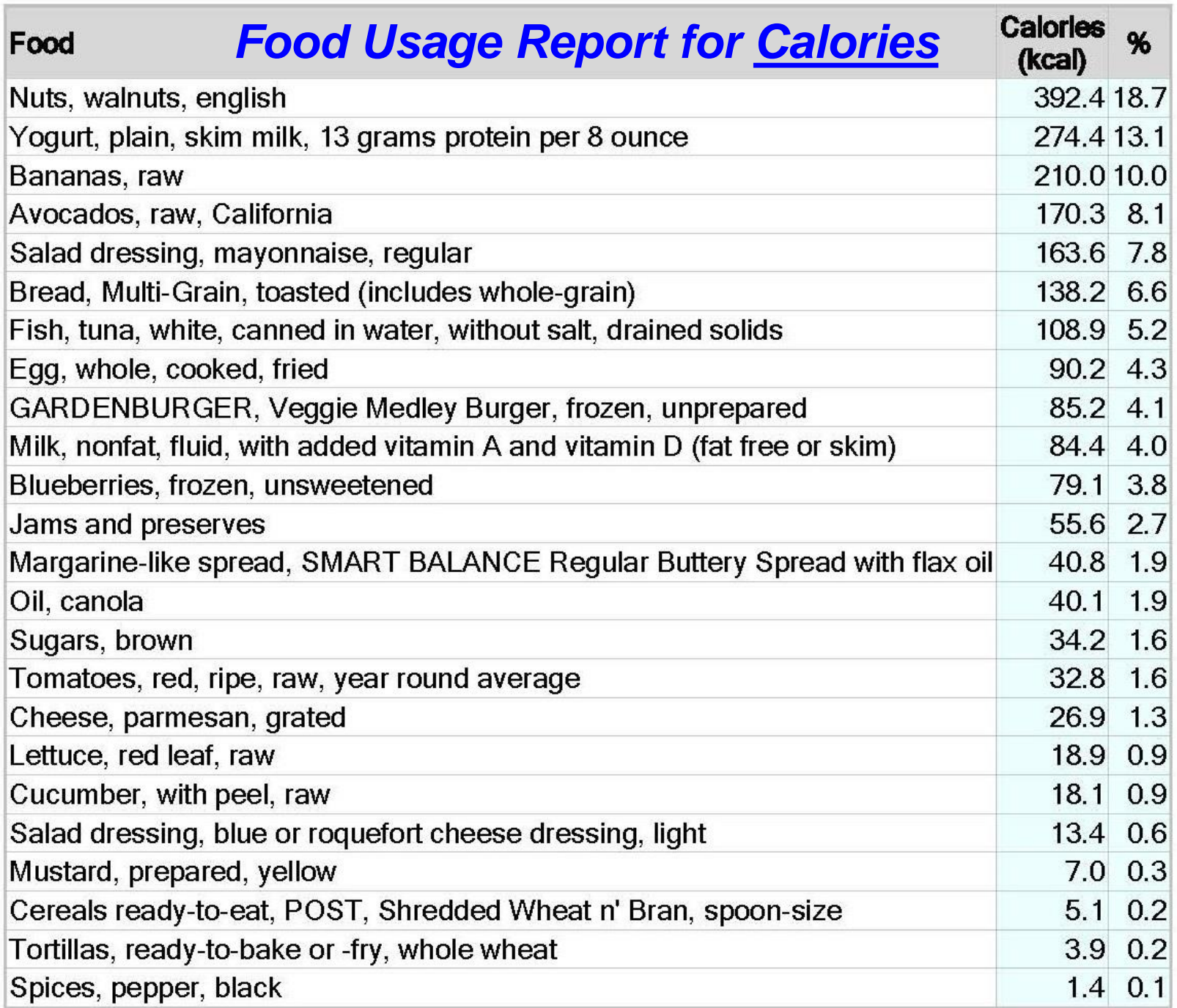

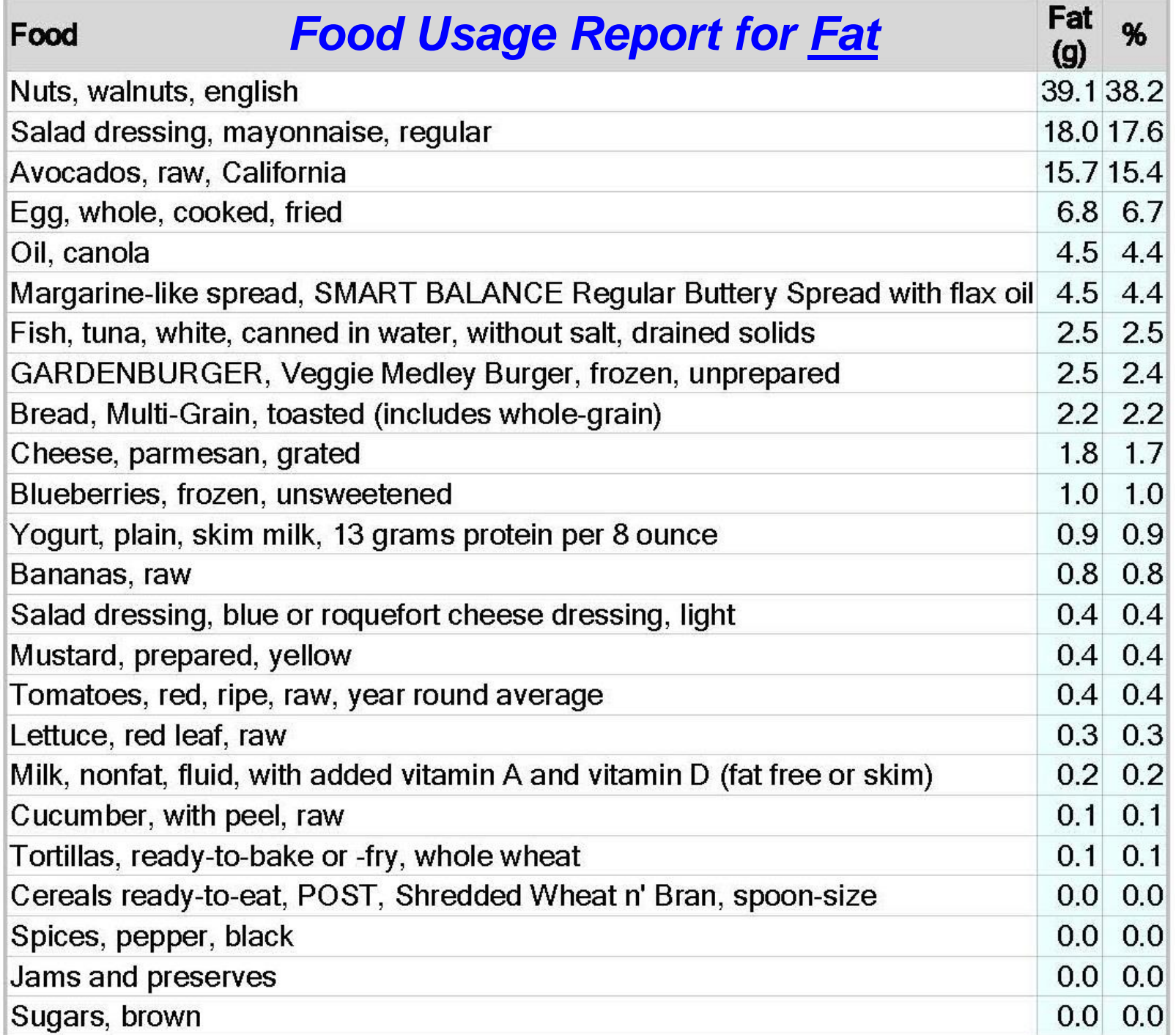

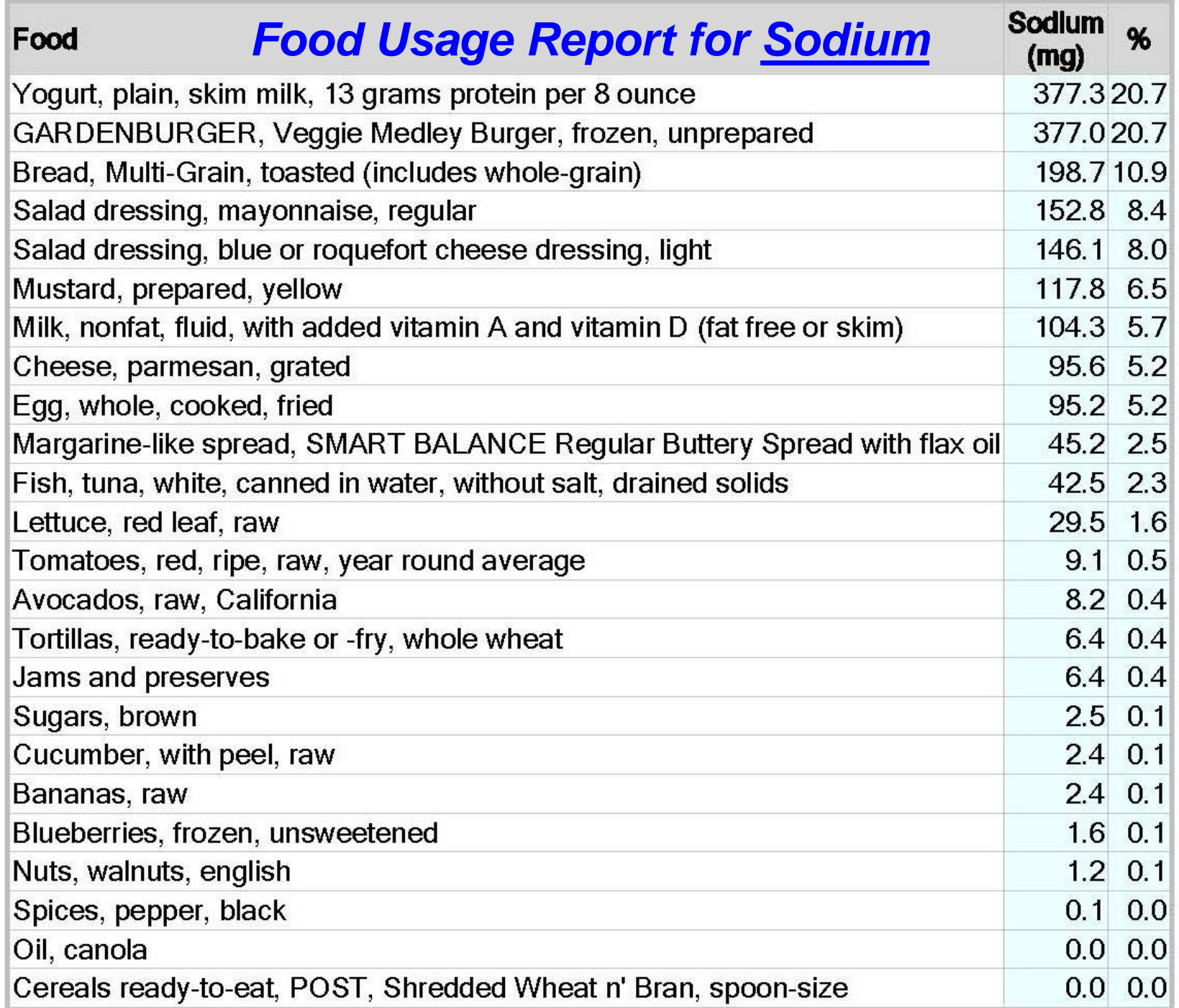

## *Checkout with us prior to departure!*

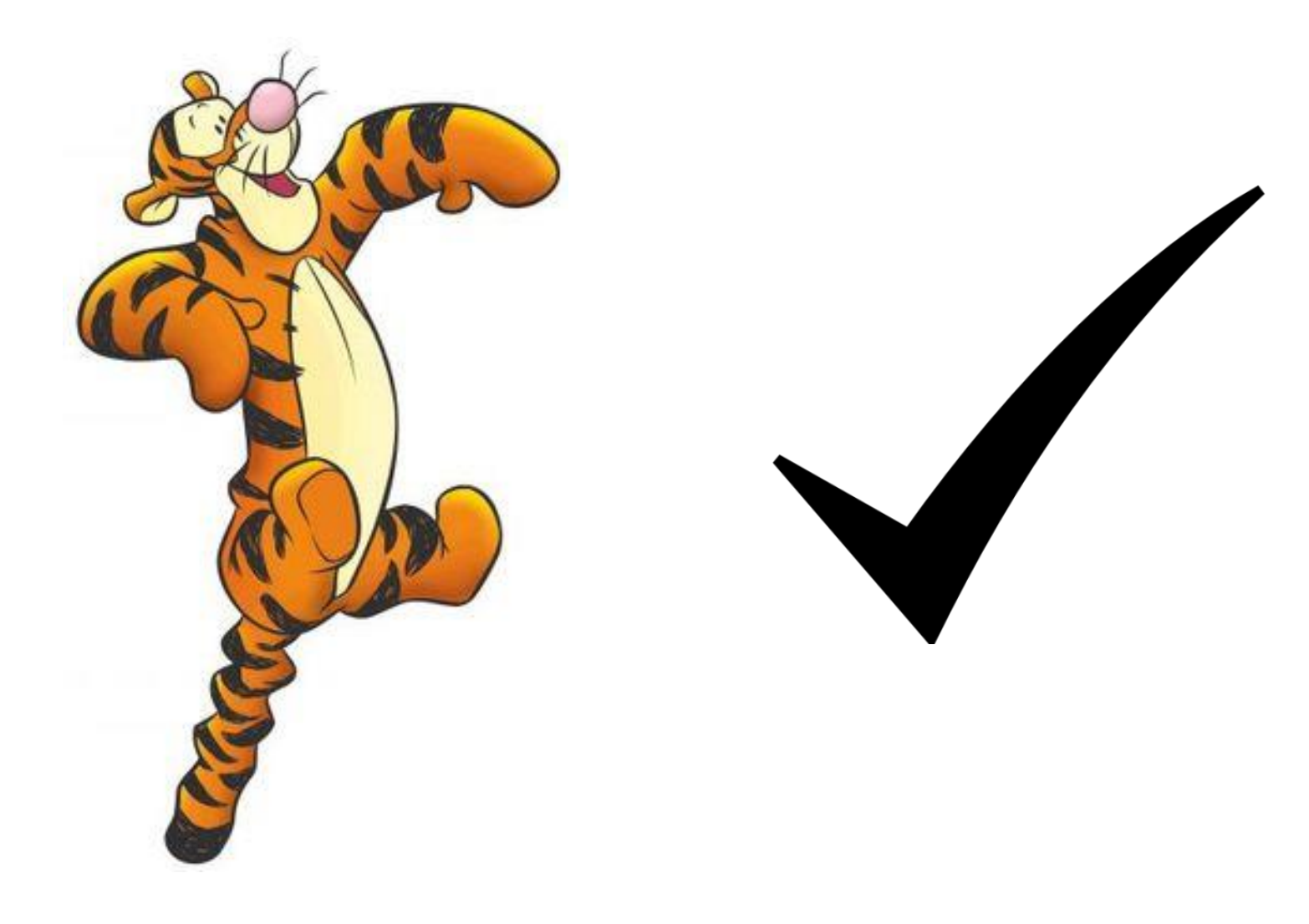

- **1. Female or Male Profile**
- **2. Input Ht, Wt, Activity Level**
- **3. Click Estimate Metabolic Rate**
- **4. Click on Goals**
- **5. Split Type Select USDA 60-15-25**
- **6. Input/Verify Nutrient Goals**
- **7. Check with Staff if Q?**

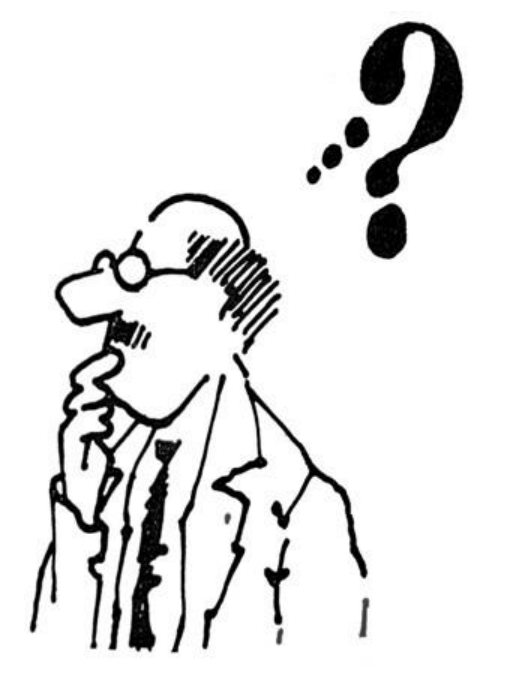